- 13 ISBN 9787115214645
- 10 ISBN 7115214646

出版时间:2010-1

 $(2010-01)$ 

页数:228

 $\overline{\phantom{a}}$ 

版权说明:本站所提供下载的PDF图书仅提供预览和简介以及在线试读,请支持正版图书。

## www.tushu111.com

## $\begin{array}{ccc} \text{QQ} & \text{MSN} & \qquad \quad & \times \\ \text{......} & \qquad \quad & \times \end{array}$  $\times\hspace{0.8cm} \times \hspace{0.8cm} \times \hspace{0.8cm} \bigcirc \hspace{0.8cm} \mathbb{Q} \mathbb{Q} \hspace{1.5cm} \times \hspace{0.8cm} \times \hspace{0.8cm} \times \hspace{0.8cm} \times \hspace{0.8cm} \times \hspace{0.8cm} \times \hspace{0.8cm} \times \hspace{0.8cm} \times \hspace{0.8cm} \times \hspace{0.8cm} \times \hspace{0.8cm} \times \hspace{0.8cm} \times \hspace{0.8cm} \times \hspace{0.8cm} \times \hspace{0.8cm}$  $3$ , we have the contract of the contract of  $\Gamma$ 于足下——加密解密概述。简要介绍了密码学基础、加密和解密技术的发展趋势,以及密码破解技术 的分类。第2章保护好自己的秘密——本地密码破击与防范。介绍了针对计算机本地存储密码的处理 BIOS Office 3 里奔袭——远程密码破解与防范。讲解了针对存储在远程网络服务器中的账号及密码的加密和解密技  $ADSL$  FTP  $4$ 保密利器——加密解密常用工具。介绍了当前加密和解密技术中一些常用的工具软件。读者通过了解 windows "  $\frac{5}{10^{13}}$   $\frac{5}{10^{13}}$   $\frac{1}{20}$   $\frac{1}{20}$   $\frac{1}{20}$   $\frac{1}{20}$   $\frac{1}{20}$   $\frac{1}{20}$   $\frac{1}{20}$   $\frac{1}{20}$   $\frac{1}{20}$   $\frac{1}{20}$   $\frac{1}{20}$   $\frac{1}{20}$   $\frac{1}{20}$   $\frac{1}{20}$   $\frac{1}{20}$   $\frac{1}{20}$   $\frac{1}{20$ Windows Telnet Windows  $6$  ——

 $\mathrm{QQ}$ 

 $3$ 

 $1$   $- 1.1$   $1.2$   $1.3$   $2$  $\frac{21}{80}$  2.1 BIOS 2.1.1 BIOS 2.1.2 CMOS 2.1.3 BIOS 2.2 Office 2.2.1 Word Excel 法2.2.2 Word和Excel文档解密方法2.2.3 Word和Excel文档的密码清除2.3 找回丢失的宽带账号和FoxMail  $2.31$   $2.32$  FoxMail  $2.4$   $3$   $3$ 范3.1 ADSL用户密码破解与防护3.1.1 ADSL密码终结者简介.3.1.2 ADSL密码终结者功能剖析3.1.3 ADSL 密码防范3.2 E-mail密码剖解及防范3.2.1 流光破解E-mail密码剖析3.2.2 保护E-mail密码3.3 破解远程FTP 3.3.1 MyFTPCracker FTP 3.3.2 Entry FTP 3.4 2.4 3.4.1  $342$  HDSI  $343$   $35$  4  $\begin{array}{ccc} -\end{array}$  41  $\begin{array}{ccc} -\end{array}$  Cain&Abel4.2  $\begin{array}{ccc} -\end{array}$  $421$   $422$   $423$   $43$   $43$  $-X$ -SCAN431X-SCAN 432X-SCAN 44  $---W$ inHex45  $WinHex$   $46$   $461$   $462$   $-$  Superdic $4.7$ 5 ——Windows 5.1 Windows 5.1.1 Windows 5.1.2 5.1.3 Telnet 5.2 Windows 5.2.1  $5.22$  Windows  $5.3$  6  $\qquad$  6.1  $\qquad$  6.1  $62$  6.3  $63$  6.31 6.3.2 6.3.3  $64$   $65$   $QQ$   $651$   $QQ$   $652$  $653$   $654$   $655$   $656$   $66$  $661$  PC  $662$   $663$  "  $664$   $665$ 其他骗术揭秘6.7 防不胜防的跨站攻击6.7.1 认识动态网页6.7.2 认识跨站攻击6.7.3 跨站攻击的危害6.7.4  $68$   $69$   $7$   $QQ$  —— $QQ$   $7.1$  " $QQ$  "  $7.1.1$  "  $QQ$  " $7.1.2$  " $QQ$  " $7.2$  " $QQ$  " 7.2.1 "QQ " 7.2.2 "QQ " 7.3 QQ 7.4 QQ  $7.5$  QQ  $7.6$ QQ  $7.6$ 8.1 IP 8.1.1 ADSL IP 8.1.2 IP 8.2 Cookies 8.2.1 Cookies 8.2.2 Cookies 8.3  $84 \t 9 \t - \t 31 \t \text{EO}(\t 93 \t 93$  $9.4$   $9.5$   $(DDoS)9.6$  U  $9.61$  U  $9.62$   $\qquad -1$  U  $9.7$   $9.71$  RM 9.7.2 CHM 9.7.3 CHM 9.8 1000 9.9 第10章 加固城池——巧用工具保护密码安全10.1 密码安全防护常识10.1.1 几种绝不能使用的密码10.1.2  $10.2 \text{QQ}$  and  $10.21$   $\text{QQ}$   $10.22$  and  $\text{QQ}$   $10.23$  and  $\text{QQ}$  $10.3$   $10.31$   $10.32$   $10.4$  $10.41$   $10.42$   $10.43$   $10.44$   $10.5$  $10.51$   $10.52$   $10.53$ 组信息文件保护数据库技巧10.6 总结第11章 为秘密再上一把锁——加密编程11.1 密码学基础11.1.1 密码 11.1.2 11.1.3 11.2 DES 11.2.1 DES 11.2.2 DES 11.2.3 DES 11.3 RSA 11.3 1 RSA 11.3.2 RSA 11.3.3 RSA 11.4 MD5 11.4 1 MD5 11.4.2 MD5 11.43 MD5  $11.5 \t 12 \t --- \t 12.1 \t 12.2$  $123$  12.3.1  $1232$  12.4  $12.5$  13 --- 13 13.1 13.2 Windows 13.3 13.4 (BlackICE) 13.5 Comodo 13.6 OutpostFirewall防火墙13.7 总结

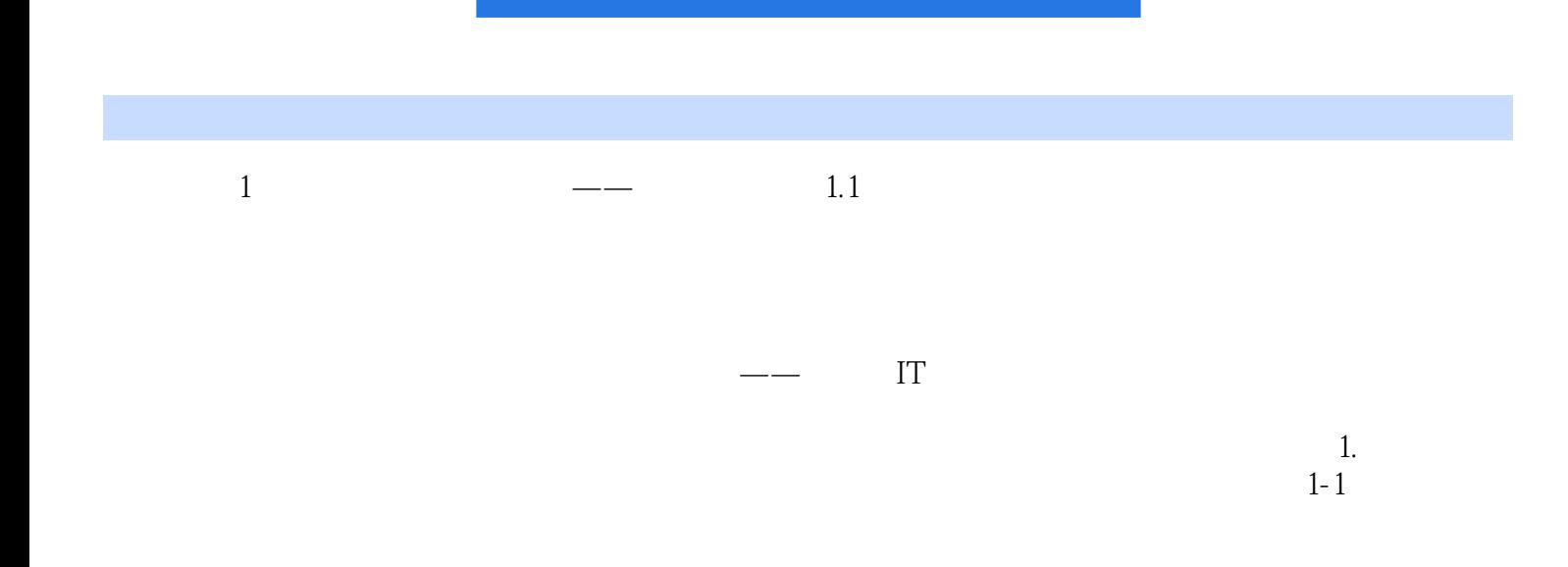

 $1-2$ 

Windows QQ

## $1$  $2 \leq$

 $3$  $4\,$ 

 $5$  shi

 $6$ 

本站所提供下载的PDF图书仅提供预览和简介,请支持正版图书。

:www.tushu111.com